Indiquez le titre du GIEE: calibri, blanc, 24, en majuscules, aligné à gauche

Copiez-collez le pictogramme correspondant à votre filière. Vous pouvez en trouver dans le fichier Wo et logos » dans lequel plusieurs images ont été enregistrées, sélectionnez-en une ou plusieurs si nécessaire. Réduire la taille de l'image pour l'ajuster et la placer dans le double cercle. Si aucune ne vous convient, vous pouvez supprimer les cercles verts complètement ou nous consulter.

## 1. Cette page correspond à la présentation du GIEE, généralités sur le groupe.

Ajoutez une photo de bonne qualité et représentative de votre groupe. De préférence une photo des membres du groupe, ou à défaut une photo qui illustre votre filière ou le projet global du groupe.

Pensez à renseigner la source de vos photos/images.

Renseignez la localisation du GIEE en positionnant le pictogramme « point » qui n'est pas fixe dans le format PowerPoint.

 $\boldsymbol{\Theta}$ 

**Animateur** 

Social

Partenaires techniques:

Nom: Structure: E-mail: Téléphone: GIEE

Description simple et concise du GIEE. Spécificités du groupe: vous pouvez apporter ici quelques précisions sur le groupe qui vous paraissent pertinentes. Ex: nombre d'exploitations en AB/HVE, membres d'un magasin de producteurs, surface totale de cultures ou cheptel total représenté par le groupe…

Localisation: précisez la région, le département, voire plus de détails .

Structure porteuse: nom + lien internet vers le site

## Période de reconnaissance:

indiquez « année de reconnaissance - année de fin », sous forme 20XX-20YY.

Vous pouvez expliciter le contexte, l'historique, les motivations qui sont à l'origine de la mise en place de ce groupe.

## **TITRE DU GIEE**

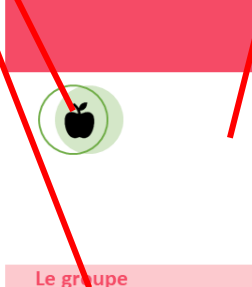

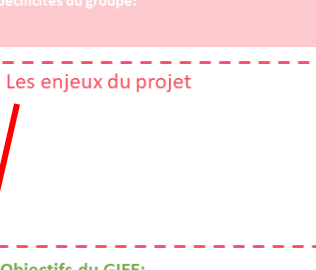

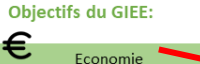

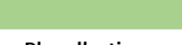

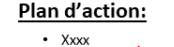

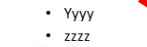

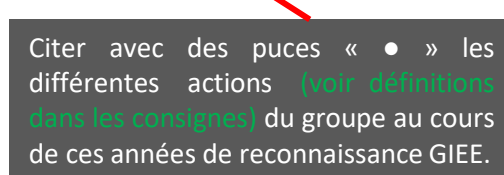

Environnement

Indiquez la date de réalisation de la fiche en format: Mois ANNEE

Insérez le logo de la structure porteuse du projet. Si elle n'a pas de logo, vous pouvez ne rien mettre et décaler la carte régionale sur la droite pour combler l'espace vide.

Renseignez les contacts de l'animateur de groupe: téléphone si possible, sinon vous pouvez supprimer cette ligne (supprimer le sous-titre Téléphone).

Indiquer le nom de l'animateur en poste à la date où le document est publié.

> Insérez le logo de la structure qui anime le GIEE

Explicitez les objectifs que se fixe le groupe en termes de durabilité: économiques, environnementaux et sociaux. Les citer avec des puces « ● » s'il y a plusieurs objectifs par case.

Insérez les logos de vos partenaires techniques . Il n'y a pas de bloc image prédéfini pour que vous puissiez insérer tous les logos partenaires. Disposition libre mais essayez de tous les mettre à la même taille.

2. Cette page correspond à la présentation d'une action emblématique ou d'une pratique mise en place dans le cadre de votre GIEE. Si vous souhaitez en présenter plusieurs, il vous suffit de répéter cette diapo (clic droit, dupliquer la diapositive).

Indiquez le titre du GIEE: calibri, blanc, 24, en majuscules, aligné à gauche

Indiquer l'action/pratique à présenter sur toute cette page : calibri, vert clair, 16, en majuscules

Insérer une image représentative de l'action/pratique. Pensez à renseigner la source de vos photos/images.

Indiquez ici les conditions de réussite pour cette Résultats pratique ou les facteurs de succès, les éléments qui ont été facilitateurs pour la réalisation de cette action. Ex= conditions météo, type de sol, matériel, coût, accompagnement… Les citer avec des puces « ● » s'il y a plusieurs objectifs par case.

Indiquez la date de réalisation de la fiche en format: Mois ANNEE

> Précisez les points de vigilance ou limites sur cette pratique/action. L'idée est de donner tous les éléments à un agriculteur ou un groupe qui voudrait se lancer.

**TITRE DU GIEE** 

Présentation des résultats

Facteurs de réussite

 $\cdot$  A  $\overline{R}$ 

NTITULE DE L'ACTION OU DE LA PRATIQUE

Description de l'action/pratique:

4

Points de vigilance

Détaillez la pratique ou l'action consignes), ses résultats attendus, éventuellement les indicateurs de suivi et de résultats, la durée de l'expérimentation ou de réalisation. Le sous-titre « Description de

l'action/pratique » est à supprimer, c'est juste pour vous montrer l'emplacement du texte.

Pour les résultats, la disposition est plus libre: favorisez les photos, graphiques, résultats chiffrés, schéma, éventuellement lien vidéo..

Le sous-titre « Présentation des résultats » est à supprimer, c'est juste pour vous montrer l'emplacement du texte. La taille de ce cadre peut être ajustée, tout comme celle du cadre Témoignage. Vous pouvez ainsi adapter la page en fonction de ce que vous souhaitez développer davantage.

Reportez un témoignage, de préférence d'un agriculteur du groupe sur l'action/pratique.

 $\mathbf{a}$ 

Indiquez son NOM Prénom et sa profession ainsi que la localisation (ex= NOM Prénom, arboriculteur à Gap): calibri, blanc, 12.

Le paragraphe rédigé doit être entre parenthèses: calibri, noir, 11, italique.

Vous pouvez adapter la taille de ce cadre si vous avez un long témoignage. Vous pouvez également supprimer cette zone si vous préférez présenter plus de résultats.

3. Cette page n'est pas liée à la 2<sup>ème</sup> page, elle correspond à toutes les actions du GIEE sur toute la période de reconnaissance. C'est une page bilan.

Indiquez le titre du GIEE: calibri, blanc, 24, en majuscules, aligné à gauche

Vous pouvez ajoutez des liens vers d'autres ressources sur cette dernière page (autres productions du groupe…), ou en page de présentation de l'action/pratique (page 2)(vidéo sur la pratique, ressource bibliographique…) si c'est plus pertinent. consignes). Vous pouvez également supprimer ce cadre s'il n'est pas nécessaire.

Indiquez la date de réalisation de la fiche en format: Mois ANNEE

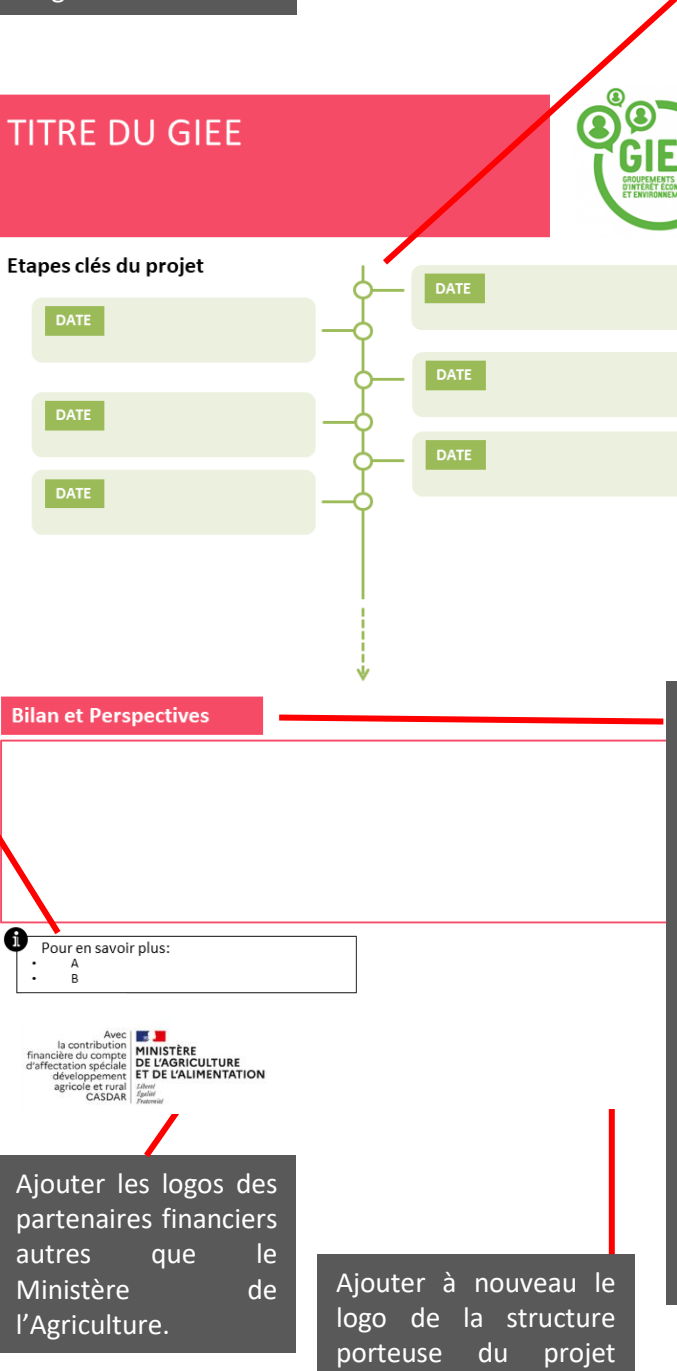

L'objectif de cette frise est de mettre en avant les évènements marquants du groupe qui ont été réalisés. Ce qui permet de faire un bilan du GIEE. Les cadres de cette frise n'ont pas été fixés: vous pouvez en ajouter, supprimer, réduire ou augmenter la taille (des cases et de la police des blocs texte) en fonction du nombre d'évènements que vous souhaitez renseigner. Indiquez la date de l'évènement à chaque fois. (Mois ANNEE: calibri, blanc, 11). Attention à respecter une harmonie entre les blocs textes et éviter trop d'écriture.

Expliquez-nous si vos objectifs cités en 1 ère page ont été atteints, sinon pourquoi? Si vous souhaitez reprendre les objectifs par thème (economie, environnement, social), vous

pouvez faire 3 colonnes d'écriture. Sinon 1 seul bloc d'écriture.

Décrire les évolutions, ou améliorations envisagées pour la suite du groupe. Si le GIEE est terminé, précisez ce que le collectif gardera des enseignements du GIEE, ce qu'il souhaiterait mettre en place à l'avenir, etc.

Janvier 2021

Groupe de travail coordination de la capitalisation des collectifs agroécologiques Provence-Alpes-Côte d'azur

dans le coin droit.